# Simple Notes Rewards

#32169 2 DESIGNS in 2 sizes

# MATERIALS

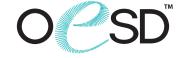

#### **Isacord Thread Colors**

0020 Black

0311 Canary

2152 Heather Pink

5912 Erin Green

\* Project instructions included after design list.

Note: One spool of 1000 meter thread is adequate for the project unless otherwise noted.

# MATERIALS

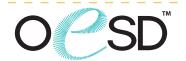

Note: Some designs in this collection may have been created using unique special stitches and/or techniques. To preserve design integrity when rescaling or rotating designs in your software, always rescale or rotate designs using the handles directly on-screen.

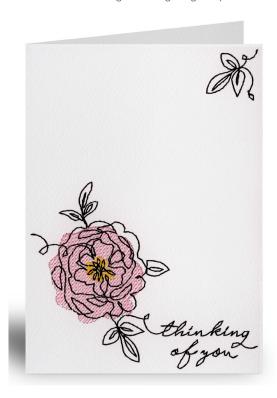

#### 32169-01 Thinking of You Card

| Size Inches:    | Size mm:                             | Stitch Count:        |
|-----------------|--------------------------------------|----------------------|
|                 | 158.8 X 117.5 mm<br>177.8 X 127.0 mm | 3902 St.<br>4388 St. |
| 1. Card Placer  | 2152                                 |                      |
| 2. Pink Detail. |                                      | 2152                 |
| 3. Yellow Deta  | 0311                                 |                      |
| 4. Black Detail |                                      | 0020                 |

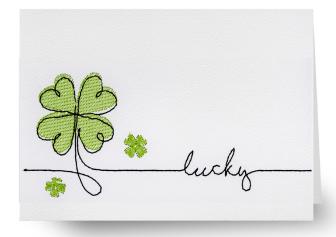

#### 32169-02 Lucky Card

| Size Inches:                       | Size mm: |  | Stitch Count: |
|------------------------------------|----------|--|---------------|
| 6.25 X 4.62 in.<br>7.00 X 5.00 in. |          |  |               |
| 1. Card Placer                     | 5912     |  |               |
| 2. Green Deta                      | 5912     |  |               |
| 3. Black Detail                    | 0020     |  |               |

# MATERIALS

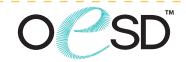

#### **Stabilizers**

- OESD StabilStick TearAway
- OESD Fuse and Seal CutAway
- OESD Medium Weight TearAway

#### Fabrics/Textiles

- Start Here Embroidery Blanks by OESD Greeting Card size A7 (5" x 7") folded
- Start Here Embroidery Blanks by OESD Greeting Card size A6 (4.5" x 6.25") folded

#### **Notion & Tools**

- OESD Expert Embroidery Tape TearAway
- OESD Fuse and Seal
- Embroidery Needle Sharp 75/11

#### **Isacord Thread Colors**

· Per thread chart

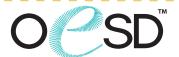

#### Notes

The card instructions, included in the collection, are general instructions.
For demonstration purposes, a sample card design that best demonstrates the technique is shown.
Thread requirements will vary by design.

#### Step 1

Hoop a piece of StabilStick TearAway paper side up.

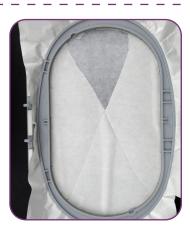

#### Step 2

Score with scissors or a pin and remove paper to reveal adhesive.

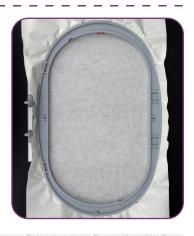

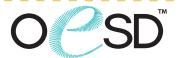

#### Step 3

- Load selected design into the machine.
- Design in the example is from the collection, Stitched Sentiments -12874-01L.
- Thread the machine per the thread chart.
- Stitch Machine Step 1, Card Placement Guide.

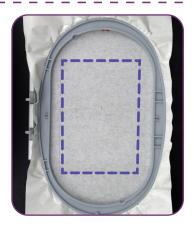

#### Step 4

• Place the front of the card face up within the placement stitch, lining up all edges.

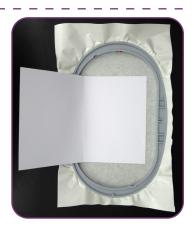

### Step 5

• Stitch the remaining machine steps, per thread chart.

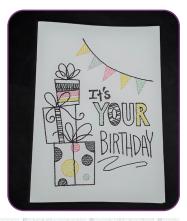

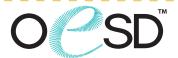

#### Step 6

- Remove the card and stabilizer from the hoop. Place the card face down and fold the stabilizer towards the card. Carefully cut the stabilizer away, close to the stitching.
- Note: Cutting the excess TearAway stabilizer will prevent creasing and bending the cardstock.

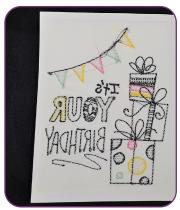

#### Step 7

• Cut coordinating cardstock paper (or scrapbook paper) slightly smaller than the front of the card. Cut a piece of Fuse and Seal to fit. Following the package instructions, iron the Fuse and Seal to the wrong side of the cardstock (scrapbook paper).

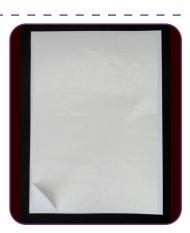

#### Step 8

 Remove paper from Fuse and Seal, line up card over the back side of card and iron to adhere.

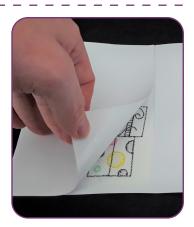

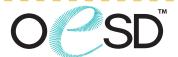

Step 9

Your card is complete. Enjoy!

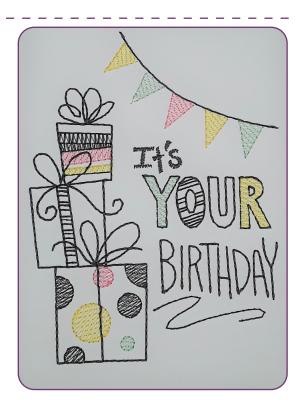

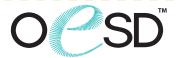

#### Step 1

- 2 cards folded to 5" x 7"
- Cut one card in half on the fold.
- Note: Instruction uses designs not included in this collection.

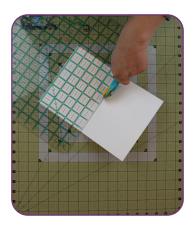

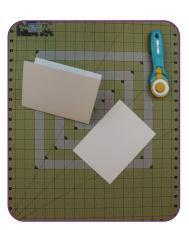

#### Step 2

- Load selected design into themachine.
- Design in the example is 51246-01L, Scissortail collection Cheeky Cards.
- Thread the machine per the threadchart.
- Hoop 1 piece of OESD Medium Weight TearAway stabilizer.
- Stitch Machine Step 1, Card Placement Guide.

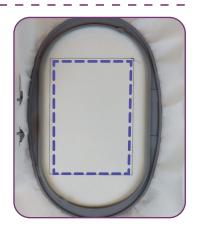

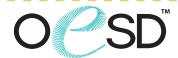

#### Step 3

- Place 5" x 7" piece of cardstock within the Card Placement Line, lining up all edges.
- Tape in place.
- Note: Expert Embroidery Tape TearAway will not leave residue on the paper or tear the cardstock.

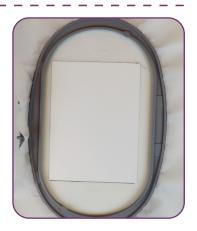

#### Step 4

• Stitch the remaining machine steps, per thread chart.

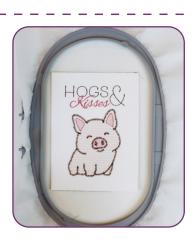

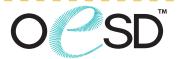

#### Step 5

- Remove the card and stabilizer from the hoop.
- Place the card face down and fold the stabilizer towards the card.
- Carefully cut the stabilizer away, close to the stitching.
- Note: Cutting the excess TearAway stabilizer will prevent creasing and bending the cardstock.

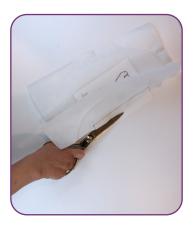

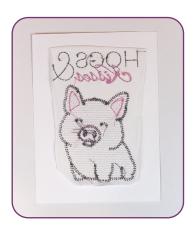

#### Step 6

• Cut 1 piece of Fuse and Seal slightly smaller than the size of your card.

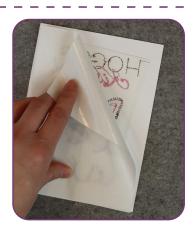

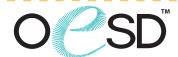

#### Step 7

• Following the package instructions, iron the Fuse and Seal to the wrong side of the embroidered card.

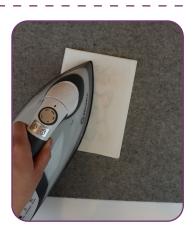

#### Step 8

• Once cool, remove the paper backing.

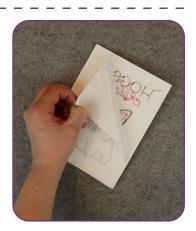

## Step 9

- Place the embroidered half of the card over the front of the second card and fuse with a medium warm iron.
- The back of the embroidery is now hidden.

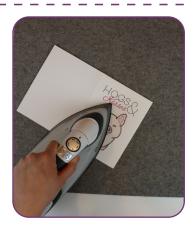

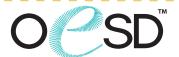

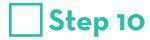

• The card is now complete. Enjoy!

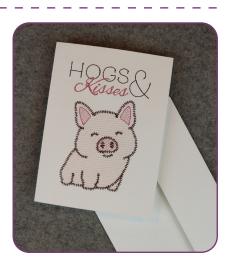